Page No | 1

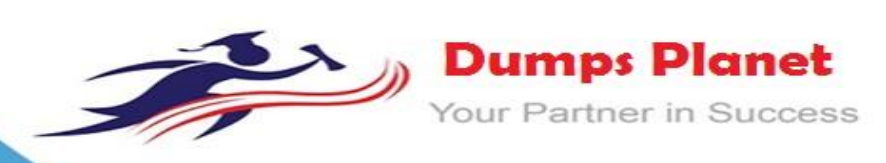

# **Oracle 1Z0-983 EXAM**

**Oracle Financial Consolidation and Close Cloud Service 2017 Implementation Essentials**

**Product: Demo**

**For More Information: https://www.dumpsplanet.com/1Z0-983-dumps**

# **Question: 1**

In Financial Close Manager, when would you choose to define tasks in a Template rather than create a new Schedule each month?

- A. when the tasks are repeatable over multiple close cycles
- B. when the tasks require consistent definition across close schedules
- C. when the tasks are often late in completion and they need to be monitored more closely
- D. when the tasks require multiple levels of approvers

**Answer: A**

#### **Question: 2**

What information is included in the data extract export file delimited format?

- A. the ID of the user performing the extract
- B. the domain and application name
- C. the data load cube name
- D. the application name

**Answer: A**

#### **Question: 3**

Changes In the balance of Accounts Payable are captured on a company's Cash Flow Report. Which two dimension members must be built into the row of the company's Cash Flow to report the impact of Accounts Payable?

- A. FCCS\_Accounts Payable account member
- B. FCCS CashFlow Operating movement member
- C. FCC5\_CashFlow\_AccountsPayable movement member
- D. FCCS\_Total Balance Sheet Cash and NonCash account member
- E. FCCS\_CashChange movement member

**Answer: CE**

#### **Question: 4**

A new Sheet tab in Excel is copied from an existing tab that contains a Smart View query, but clicking Refresh does not refresh the data and the Smart View (Point of View) POV bar does not display.

What additional step is required to pull data in the new tab and change the POV?

- A. Disconnect from the Smart View connection, and relog in.
- B. Activate the Connection.
- C. Close out of Excel, and relog in to Smart View.
- D. Change one of the Row or Column dimension members and click Refresh.

**Answer: C**

**Question: 5**

## **https://www.dumpsplanet.com/**

How do you enable multiple currencies within a Financial Consolidation and Close (FCCS) application?

A. Enable a dimension for Currency after application creation via a Metadata load.

B. During application creation, select the Multicurrency option of "No" and insert additional currencies within the Currency dimension.

C. During application creation, select the Multicurrency option of "Yes".

D. Add a new label for a currency when creating a new Entity member in the Reporting Currency attribute field.

**Answer: A**

# **Question: 6**

A company has two subsidiaries with 1000 EURO each in the Cash account. Which four Consolidation members will reflect 2000 EURO at the company's balance?

A. FCCS\_Elimination B. FCCS\_Proportion C. FCCS\_Entity Input D. FCCS\_Entity Consolidation E. FCCS\_Entity Total F. FCCS\_Contribution

**Answer: DE**

#### **Question: 7**

If the Intercompany Property for an Entity is changed from marked to unmarked, which result occurs?

A. The alias of the associated Intercompany member is automatically updated.

- B. The associated Intercompany member must be manually removed.
- C. The associated Intercompany member is automatically removed.
- D. The alias of the associated Intercompany member must be manually changed.

**Answer: C**

#### **Question: 8**

Which two members of the Consolidation dimension cause the standard foreign currency translation rules to be ignored?

A. FCCS\_Amount\_Override

- B. FCCS\_Rate Override
- C. FCCS\_Contnbution
- D. FCCS\_Proportion
- E. FCCS\_Elimination
- F. FCCS\_Translation

**Answer: AE**

#### **Question: 9**

What file type / file extension format extracts data exports from Financial Consolidation and Close (FCCS)?

**https://www.dumpsplanet.com/**

- A. The data export format / file extension is always extracted in a XLS file format.
- B. The data export format / file extension is always extracted In a ZIP fileformat.
- C. The data export format / file extension is always extracted in a DAT file format.

D. The data export format / file extension is always extracted in a CSVfile format.

**Answer: D**

### **Question: 10**

What are two important first steps in initially setting up Close Manager?

- A. Create a schedule and set it to Open status.
- B. Set up Users.
- C. Assign tasks to users.
- D. Define system settings such as Organization units, Holiday rules and Task attachmentsize.

**Answer: D**

## **Question: 11**

Which explains why the Currency dimension does NOT display in your application?

- A. Security access to the Multi-GAAP dimension is required
- B. Multi-Currency option was not selected at application creation
- C. Entity-specific security rights were not properly granted
- D. Security has not been granted

**Answer: C**

#### Page No | 5

# **Thank You for Trying Our Product**

# *Our Certification Exam Features:*

- ★ More than **99,900 Satisfied Customers** Worldwide
- ★ Average **99.9%** Success Rate
- **★ Free Update** to match latest and real exam scenarios
- **★ Instant Download** Access! No Setup required.
- ★ Questions & Answers are downloadable in **PDF format.**
- ★ Multi-Platform capabilities **Windows, Laptop, Mac, Android, iPhone, iPod, iPad**
- ★ **100%** Guaranteed Success or **100%** Money Back Guarantee.
- ★ Fast, helpful support 24x7

**View Certification Exam page for Full Product:** 

 **https://www.dumpsplanet.com/1z0-983-dumps**

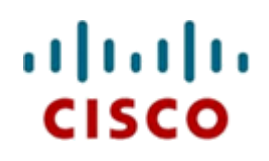

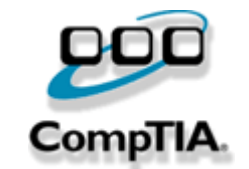

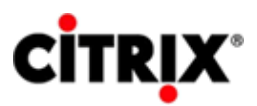

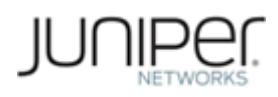

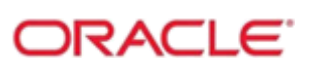

**Microsoft** 

**https://www.dumpsplanet.com/**